## 내 머릿속엔 LaTE X, MWE, 성공적

목봉균

KTUG 컨퍼런스

2015년 1월 31일

에러를 한 번도 보지 않은 사람은 있지만, 한 번만 본 사람은 없다.

# 뭔가 뜻대로 안될 때

- 에러 : 컴파일 실패 & 중단
- 경고: .log에 기록
- 어? 왜 이렇게 나오지?
- 응? 이게 왜 되지?

#### **HS** IFO 형식

! Undefined control sequence.  $l.1 \quad \overline{\text{W}}$ ocumentclass {oblivoir} ?

- 느낌표 (!)로 시작
- 에러의 유형
- 에러가 발생한 줄의 번호
- 에러가 발생한 부분의 다음 코드
- ?: 프롬프트

#### 에러 처리

- enter: errorstop모드. 지금의 에러를 무시하고 계속 컴파일
- x: 컴파일을 중지하고 종료
- s: scroll 모드. 이후에 에러가 발생해도 끝까지 컴파일한다. 단, 'file not found' 에러가 발생하면 컴파일이 중단되고 다시 프롬프트를 띄운다.
- q: batch 모드. 에러가 발생해도 더 이상 묻지 않고 계속 컴파일
- e: 컴파일을 중지하고 에디터에서 에러가 발생한 곳으로 이동
- i: 오류가 발생한 곳에 직접 입력
- r: non-stop 모드. 에러 개수가 100개가 될 때까지 계속 컴파일
- h(?): 도움말

#### 에러 종종 만나는 에러

- Undefined control sequence: LaTEX이 알지 못하는 명령을 사용한 경우
- \begin{…} ended by \end{…}: 환경의 시작과 끝의 짝이 맞지 않을 때
- Can only be used in preamble: preamble에만 사용할 수 있는 것 (명령, 환경 등)을 다른 곳에 썼을 때
- Command ... already defined: 이미 정의된 명령과 같은 이름의 명령을 또 정의하려고 할 때
- Missing } inserted: 닫는 중괄호를 빠뜨렸거나 인자를 빠뜨린 경우

#### 에러 좀 섬뜩한 에러

- Illegal parameter number in definition: 지정한 파라미터 번호보다 큰 번호를 참조한 경우
- Lonely titem: titem 명령을 titemize 같은 리스트 환경 안에서 사용하지 않은 경우
- Missing number, treated as zero: 숫자가 와야할 곳에 숫자가 없거나, 두 개 이상의 인자를 사용하는 경우 인자의 순서가 맞지 않은 경우
- Runaway argument: 여러가지
- You can' t use 'macro parameter character #' in horizontal mode: 특수기호인 # 을 사용할 수 없는 곳에 사용한 경우

#### 경고 혔시

친절한 경고

Package hyperref Warning: Option 'pdfauthor' has already been used, (hyperref) setting the option has no effect on input line 23.

무심한 경고

<use "blackboard.png" > Missing character: There is no ; in font nullfont!

[1

]

#### 경고 종종 만나는 경고

- LaTeX Warning: Reference '...' on page 28 undefined on input line 146.
- LaTeX Warning: Label(s) may have changed. Rerun to get cross-references right.
- Overfull <del>W</del>hbox (19.9999pt too wide) detected at line 126
- Package hyperref Warning: Token not allowed in a PDF string (PDFDocEncoding)
- Underfull  $\hbox{\tt \#hbox}$  (badness 456) has occurred while  $\hbox{\tt \#out-}$ put is active

#### 에러든 경고든 원하는 결과를 얻지 못했다. 그렇다면…

- 임시파일을 모두 지우고 다시 해본다.
- 컴파일을 두 번 이상 더 해본다.
- 다음날 다시 해본다.
- 다른 컴퓨터에서 <u>해본다.</u>
- 지인에게 부탁한다.

### log를 분석해볼까? 다음 코드를 컴파일해서 로그를 보자.

 $\biguplus$ documentclass{minimal} \begin{document} a

 $\text{wend}$ {document}

### log를 분석해볼까? 다음 코드도 컴파일해서 로그를 보자.

\documentclass{oblivoir} \begin{document} a

 $\text{wend}$ {document}

# log를 분석한다고?

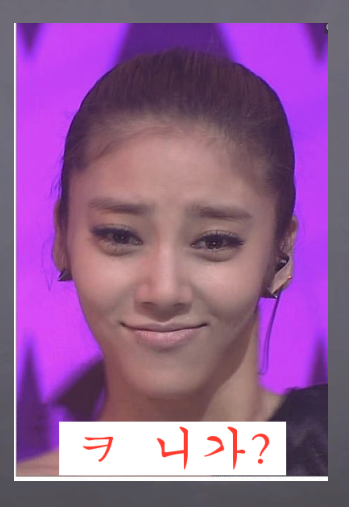

#### 전문가에게 묻기 전에 이것만은 해보자!

MWE Minimal Wholehearted Effort 왜? 내가 아쉬우니까!

# MWE를 현명하게 하는 방법 : 'MWE' 만들기

#### MWE: Minimal Working Example

- LaTeX을 잘 올라도 할 수 있고
- 스스로 해볼 수 있는 가장 매뉴얼적인 방법

참고 : <게시판 질문을 위한 최소예제 만들기>

- 가능한 관련된 패키지만 사용한다.
- 실제 문서에서 발생한 문제와 동일한 문제를 재현할 수 있어야 한다.
- 바로 컴파일을 할 수 있어야 한다.

아래와 같은 조건을 모두 갖춘 최소한의 코드

MWE 조건

#### MWE 만드는 방법

- 상향식: 처음부터 하나씩 입력하는 방법
- 하향식 : 전체문서에서 하나씩 지우는 방법
- 두 가지 방식을 섞어서 할 수도 있다!

#### MWE 본문을 넣기가 좀... 그림을 넣기가 좀...

- jiwonlipsum
- lipsum
- blindtext
- mwe

### jiwonlipsum 설치

참고 : <jiwonlipsum 패키지>

\$tlmgr reppsitory add http://ftp.ktug.org/KTUG/texlive/tlnet ktug \$tlmgr pinning add ktug "\*" \$tlmgr instll jiwonlipsum

#### jiwonlipsum 사용법

 $\texttt{w}$ usepackage $\left\{\right.$ jiwonlipsum $\right\}$ 

\jiwon  $\text{w}$ jiwon[5]

 $\text{W}$ jiwon[24-28]

#### jiwonlipsum 예

 $\text{w}$ jiwon[5]

그 위험함이 이와 같으니, 물 소리를 들어보지 못하고 모두 말하기를, "요동 들은 평평하고 넓기 때문에 물 소리가 크게 울지 않는 것이다." 하지만 이것은 물을 알지 못하는 것이다. 요하가 울지 않는 것이 아니라 특히 밤에 건너 보지 않은 때문이니, 낮에는 눈으로 물을 볼 수 있으므로 눈이 오로지 위험한 데만 보면서 무서움을 느껴 도리어 눈이 있는 것을 걱정하는 판인데, 어찌 또 들리는 소리가 있겠는가. 지금 나는 밤중에 물을 건너는지라 눈으로 위험한 것을 볼 수 없으니, 위험은 오로지 듣는 데만 있어 바야흐로 귀로 무서움을 느끼니 걱정을 이기지 못하는 것이다.

#### lipsum 사용법

\usepackage{lipsum}

\lipsum  $\text{Wilpsum}[23]$  $\text{Wilpsum}[54-58]$ 

#### lipsum 예

#### $\text{Wilipsum}[23]$

Donec et nisl id sapien blandit mattis. Aenean dictum odio sit amet risus. Morbi purus. Nulla a est sit amet purus venenatis iaculis. Vivamus viverra purus vel magna. Donec in justo sed odio malesuada dapibus. Nunc ultrices aliquam nunc. Vivamus facilisis pellentesque velit. Nulla nunc velit, vulputate dapibus, vulputate id, mattis ac, justo. Nam mattis elit dapibus purus. Quisque enim risus, congue non, elementum ut, mattis quis, sem. Quisque elit.

#### blindtext 사용법

#### $\omega$ usepackage{blindtext}

...

 $\biguplus$ blindtext \blindlist{itemize}  $\begin{array}{c}\n\text{H}\n\end{array}$  $\biguplus$ blindlistlist[3]{itemize} \blindmathpaper \Blinddescription

### blindtext

예

#### $\biguplus$ blindlistlist[2]{itemize}

- First itemtext
	- ▶ First itemtext
	- ▶ Second itemtext
	- ▶ Last itemtext
	- ▶ First itemtext
	- ▶ Second itemtext
- Last itemtext
- First itemtext
- Second itemtext
- Last itemtext

### example-image

\usepackage{graphicx}

...

 $\texttt{t}$ includegraphic $\texttt{s}$ {example-image}  $\texttt{t}$ includegraphic $\texttt{s}$ {example-image-a}  $\text{w}$ includegraphics $\{example-image-1x1\}$ \includegraphics{example-image-16x10}  $\texttt{t}$ includegraphics $\{\texttt{example}=\texttt{image}=g$ olden $\}$ \includegraphics{example-grid-100x100pt}  $\overline{w}$ rule $\overline{3}$ in $\}$ {4.8in $\}$ 

#### MWE 샘플이미지 예 (1)

\includegraphics[scale=0.5]{example-image-golden}

# Golden ratio

(Original size: 32.361×200 bp)

#### MWE 샘플이미지 예 (2)

 $\overline{\text{trule}}{3cm}$ {4.6cm}

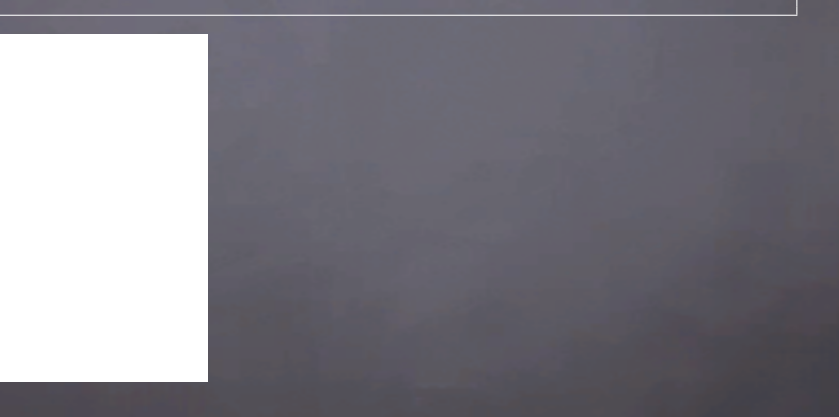

#### MWE 직접 만들어보자!

실습

#### 전문가에게 물어보기 KTUG에 질문올리기

- 운영체제 : Windows 7, Mac OS X 요세미티, Debian Wheezy
- 텍 시스템 : TeXLive 2014, MikTeX, teTeX
- 의심되는 부분의 코드 조각 (나중에 검색이 되도록)
- MWE 파일
- 기타: 표준 클래스가 아닌 클래스 파일, 집안 대대로 내려오는 패키지, 찜찜한 이미지 등
- 원하는 결과와 현재의 상태

\* MWE와 기타 파일들은 'zip'으로 압축해서 첨부한다. \*

## HOWTO For Beginners

출처: 초보자들이 쉽게 범하는 오류(by 김정균)

- 1. 답변자들은 할일이 없어 답변한다?
- 2. 답변이 성의가 없군요.
- 3. 급질문...
- 4. 검색해 보는 것 보다 질문 하는 것이 더 빠를것 같아서..
- 5. 게시판 용도 무시하기
- 6. 메일로 질문 하지 마세요.
- 7. 안되요 어떻게 하죠?

## HOWTO For Beginners

출궈: 어떻게 질문을 하는 것이 좋을까?(by 김정균)

- 1. 최대한 자신의 상황을 알려라.
- 2. 감추려 들지 말라.
- 3. 제목은 질문내용을 요약하라.
- 4. 답변자에게 요구를 하지 말라.
- 5. 표준어를 사용하라.
- 6. 질문을 깨끗하게 정리하라.

# KTUG에 올라온 질문들

안좋은 사례들

- 목차... 장과 절이 겹치는데...
- hfont.sty와 kotex에 관해서..
- XeLaTeX에서 pstricks가 문제가 생깁니다.
- 글꼴선택
- class beamer 에서 질문드립니다. 위쪽 프레임 타이틀 들어가는부분 질문
- 또다른 질문입니다. Geogebra연동 및 글쓰기 관련
- File 'res.cls' not found 문제

#### KTUG에 올라온 질문들 좋은 사례들

- IEEE 사이트 업로드 Font 에러
- mdframed 안에서의 들여쓰기 막는 방법이 궁금합니다.
- 하나조노 폰트의 Language 설정 변경을 통한 한자 표현시 잘 안되네요.

## 참고자료

- 게시판 질문을 위한 최소예제 만들기
- 라텍 최소 예제 작성법
- Errors and Warnings
- Errors while processing latex files
- Warnings while processing LaTeX files
- texdoc novices, jiwonlipsum, mwe